# 04AFQPC - Basi di Dati

**INTRODUZIONE AL CORSO**

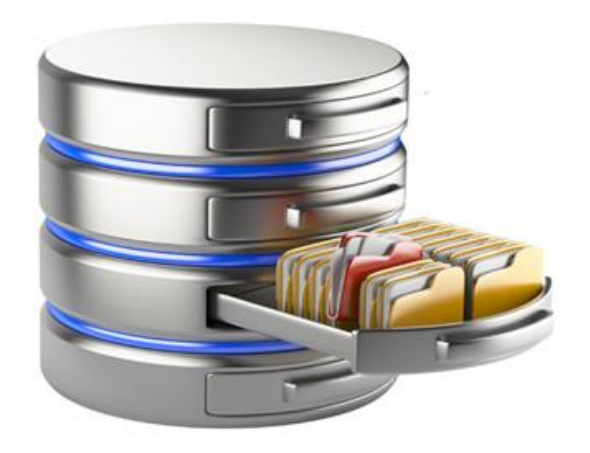

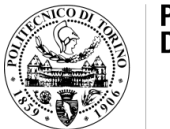

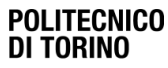

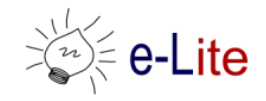

#### Obiettivi del corso

- Progettare una base dati relazionale
- Scrivere interrogazioni in linguaggio SQL
- Conoscere un'alternativa alle basi dati relazionali: i sistemi NoSQL
- Pensiero critico
- Creatività

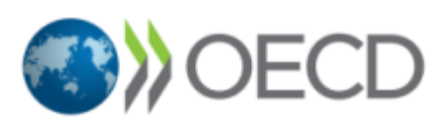

• Il corso aderisce al progetto OCSE dal titolo «Fostering and assessing creativity and critical thinking in higher education and teacher education» • Perché le basi dati sono così importanti???

#### – Perché sono il CUORE dei sistemi informativi

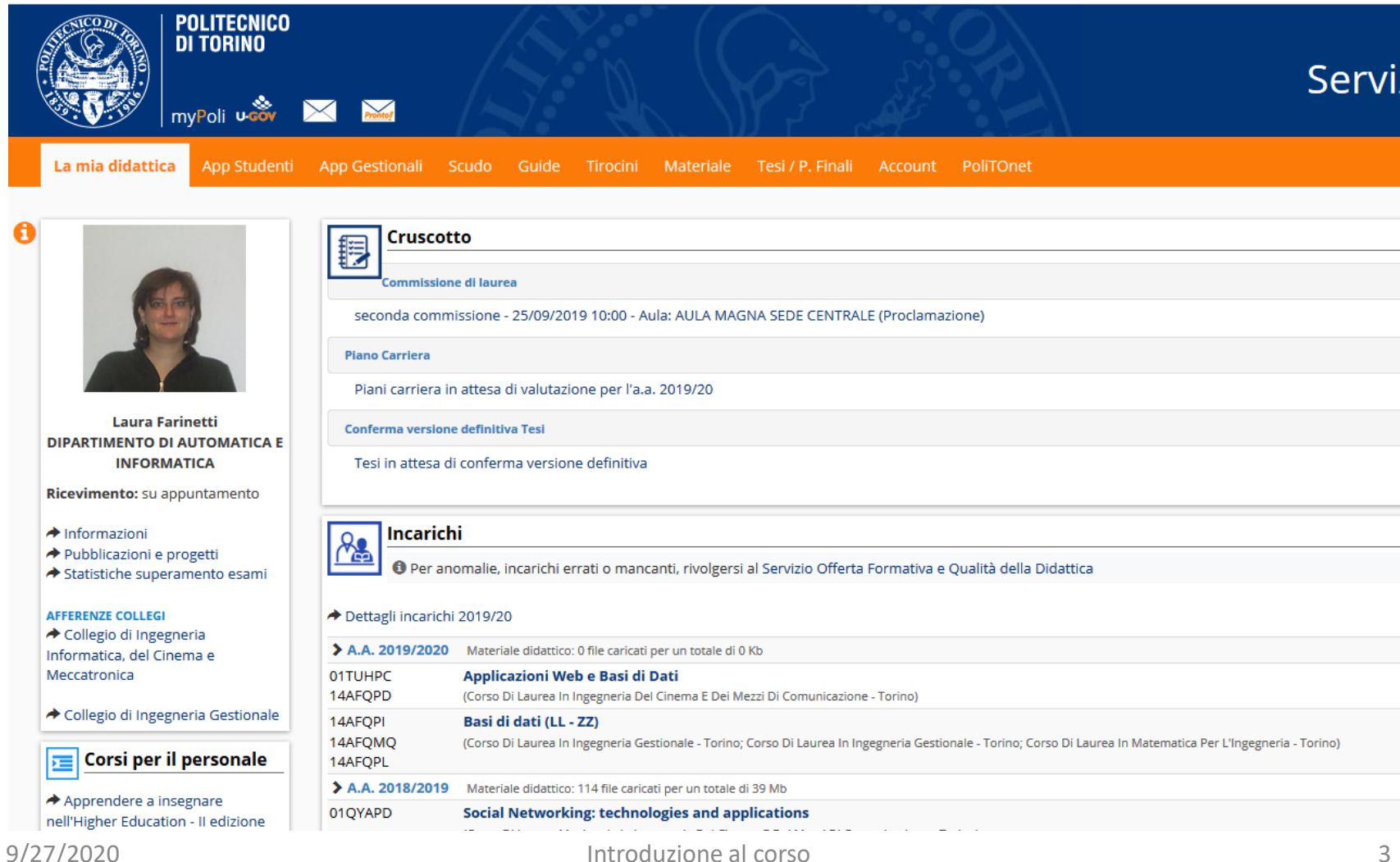

### Argomenti del corso

- I sistemi per la gestione di basi di dati
- Il modello relazionale dei dati
- Il linguaggio SQL: istruzioni per la definizione delle basi di dati e per l'elaborazione dei dati, per la gestione delle viste, del controllo dell'accesso, delle transazioni e degli indici
- La metodologia di progettazione concettuale e logica relazionale di una base di dati
- Cenni sulle basi dati NoSQL

#### Requisiti di base

- Capacità di
	- Analisi e comprensione di un problema
	- Definizione di una soluzione progettuale
- Conoscenze di base di programmazione

#### Orario

- Lunedì 11.30 14.30, Virtual Classroom – Lezioni / Esercitazioni
- Martedì 17.30 19.00, aula 12 – Lezioni / Laboratorio-Squadra 1 dal 20/10
- Venerdì 11.30 13.00, Virtual Classroom – Lezioni / Esercitazioni
- Venerdì 13.00 14.30, Virtual Classroom
	- Lezioni / Laboratorio-Squadra 2 dal 23/10
- IMPORTANTE: consultare il "Piano del corso" sul sito web, che verrà costantemente aggiornato
	- NON tutte le lezioni dell'orario ufficiale verranno svolte

#### Comunicazione coi docenti

- Laura Farinetti
	- [laura.farinetti@polito.it](mailto:laura.farinetti@polito.it)
- Lorenzo Canale
	- [lorenzo.canale@polito.it](mailto:fabio.montanaro@polito.it)
- Sito web di riferimento
	- <https://elite.polito.it/teaching/current-courses/526-04afqpc>
- Canale di comunicazione principale: Slack
	- [https://join.slack.com/t/bd-cinema/shared\\_invite/zt-hk03355f](https://join.slack.com/t/bd-cinema/shared_invite/zt-hk03355f-mliapIP9E51NDPuao_R6KQ)mliapIP9E51NDPuao\_R6KQ
- Portale della didattica per le comunicazioni ufficiali

#### **Materiale**

- Sito web del corso
- Materiale fornito dai docenti
	- Tutte le slide presentate in aula
	- Testi (con eventuali soluzioni) degli esercizi proposti in aula e in laboratorio
	- Temi d'esame
	- Homework
- Testo di riferimento
	- Atzeni, Ceri, Paraboschi, Torlone, "Basi di dati Modelli e linguaggi di interrogazione", 4 ed., McGraw Hill, 2013.

#### Modalità didattica

- Blended learning (per forza)
	- Attività online e in presenza
- Modalità mista sincrona e asincrona (per scelta)
	- Lezioni in diretta
	- Esercitazioni in diretta / esercitazioni preregistrate
- Laboratori
	- A partire dalla settimana del 19/10
	- 1 squadra in presenza (no collegamento video, no registrazione), martedì 17.30-19.00 in aula 12 – PORTARE IL PROPRIO PC
	- 1 squadra online, venerdì 13.00-14.30

#### Esame

- Esame scritto (aula / laboratorio / Exam ???)
- Homework
	- Esercizi da svolgere a casa o in laboratorio e consegnare attraverso il Portale della Didattica rispettando le scadenze (rigide)
	- Facoltativi, ma consentono di aggiungere alcuni punti al voto finale (solo se sufficiente)
- Può dare l'esame solo chi ha il corso nel carico didattico
- Dettagli nelle regole d'esame (pubblicate a breve sul sito)

### Il progetto OCSE

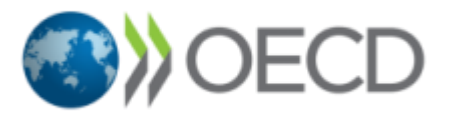

- L'OCSE mira a supportare e fornire alle università partecipanti strumenti e metodologie per migliorare la qualità del loro insegnamento e per favorire il pensiero creativo e critico degli studenti.
- Come: Utilizzando un protocollo internazionale di ricerca comune a tutte le università partecipanti, adattato alle diverse istituzioni partecipanti
- Chi partecipa: 22 Università (4 continenti) – Il Politecnico di Torino è l'unica università italiana
- Chi ha aderito all'iniziativa: 23 insegnamenti (Laurea e Laurea Magistrale) di quasi tutti i Collegi

### Corsi del primo semestre che aderiscono al progetto

- Istituzioni di matematica (prof. Spreafico)  $\rightarrow$  L3 Architettura
- Atelier Restauro e valorizzazione del patrimonio A (prof. Curto e Mattone)  $\rightarrow$  LM Architettura Restauro
- Basi di dati (prof. Farinetti)  $\rightarrow$  L3 Ingegneria del Cinema
- Interactive media (prof. Mazali)  $\rightarrow$  L3 Ingegneria del Cinema
- Testing and fault tolerance (prof. Sonza Reorda)  $\rightarrow$  LM Mechatronic Eng.
- Territorial Governance and Spatial Planning Systems (prof. Cotella)  $\rightarrow$  LM Pianificazione territoriale, urbanistica e paesaggistica-ambientale
- Geografia urbana e territoriale (professor Rossignolo)  $\rightarrow$  LM Pianificazione territoriale, urbanistica e paesaggistica-ambientale
- Computer Science (prof. Squillero)  $\rightarrow$  L3 Area Ingegneria
- Biomeccanica multiscala (prof. Deriu)  $\rightarrow$  LM Ing. Biomedica
- Rational Drug Design: Principles and Applications (prof. Tuszynski)  $\rightarrow$  LM Ing. Biomedica

#### Che cosa deve stimolare un sistema educativo?

Competenze comportamentali e sociali

Auto-consapevolezza, energia, perseveranza, passione, leadership, collaborazione, comunicazione

Competenze tecniche

Conoscenze, knowhow

#### Creatività e pensiero critico

Creatività, pensiero critico, curiosità, ricerca, immaginazione, capacità di collegare informazione, metacognizione, …

• Si può insegnare la creatività e il pensiero critico nell'ambito di qualunque disciplina

 $\sqrt{17}$ 

#### Le competenze importanti secondo Accenture

The skillsets that are increasingly important across every role are acquired through practice and experience, not in classrooms.

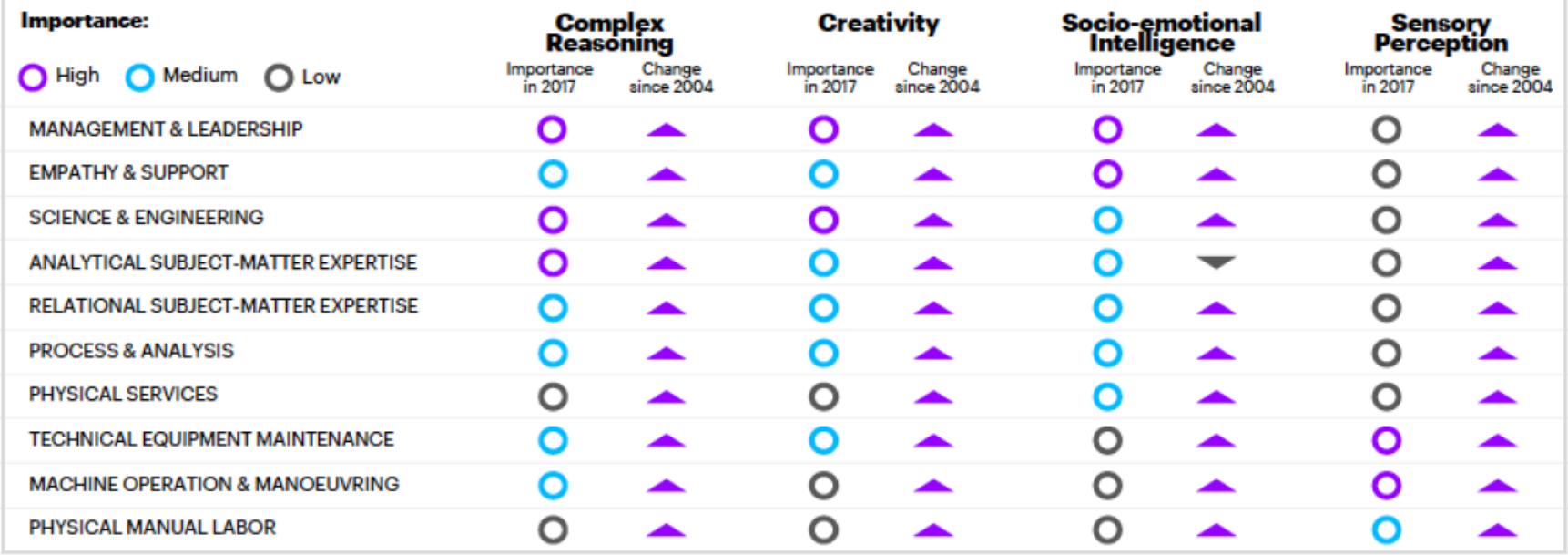

Note: . Complex Reasoning includes critical thinking, deductive reasoning, active learning and a set of higher-order cognitive capabilities.

· Socio-emotional Intelligence involves active listening, social perceptiveness, persuasion, negotiation and service orientation.

• Sensory Perception incorporates a wide range of sensory capabilities that have been stimulated through our increasingly intimate relationship with digital technologies.

Source: Accenture analysis of data from The Occupational Information Network (O\*NET) of the US Department of Labor

#### Che cosa cambierà nel nostro corso?

- Niente apparentemente: verrà svolto regolarmente il programma
- … ma in parallelo cercheremo di fornirvi strumenti che stimolino la vostra creatività e capacità critica
	- ad esempio gli homework
	- ad esempio … il «reflective journal»
	- un'altra «cosa»…

## Il "reflective journal"

- Un quaderno "aperto" di riflessione ed approfondimento personale sulle lezioni svolte
	- Un modo per consolidare nuovo materiale
	- L'opportunità di esplorare in modo indipendente aspetti di creatività e pensiero critico legati ai contenuti del corso
	- L'opportunità di essere «learner» più attivi
- Spunti di riflessione, domande «guida», … durante il corso
	- Approccio meno didattico, più vicino al mondo reale
- Volontario, ma utile per due homework

#### Che cosa dovrò fare?

- IMPORTANTE: Compilare 2 questionari anonimi che compariranno sul Portale della Didattica
	- Pre (terza settimana di lezione)
	- Post (ultima settimana di lezione)
- Soffermarti ogni tanto sul «reflective journal»

#### License

- This work is licensed under the Creative Commons "Attribution-NonCommercial-ShareAlike Unported (CC BY-NC-SA 3,0)" License.
- You are free:
	- to Share to copy, distribute and transmit the work
	- to Remix to adapt the work
- Under the following conditions:
	- Attribution You must attribute the work in the manner specified by the author or licensor (but not in any way that suggests that they endorse you or your use of the work).
	- Noncommercial You may not use this work for commercial purposes.
	- Share Alike If you alter, transform, or build upon this work, you may distribute the resulting work only under the same or similar license to this one.
- To view a copy of this license, visit <http://creativecommons.org/license/by-nc-sa/3.0/>